## **State Directors & State Leaders Campaign Mobilization Roadmap**

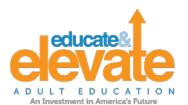

| Strategy Selection                                                                                                    |                                                                                                    |             |             |  |  |  |
|----------------------------------------------------------------------------------------------------|----------------------------------------------------------------------------------------------------|-------------|-------------|--|--|--|
| Action                                                                                                    | Toolkit Item                                                                                                    | Lead        | Due<br>Date |  |  |  |
| Option #1: Use your state-specific Educate & Elevate landing page on the national campaign website as your online promotional tool. Example: <a href="https://www.EducateandElevate.org/Alabama/">www.EducateandElevate.org/Alabama/</a> |                                                                                                    |             |             |  |  |  |
| <ul> <li>Ensure that COABE has all of<br/>your correct information for your<br/>state-specific page on the<br/>National Campaign website</li> </ul>                                                                                      | Send changes to coordinator@COABE.org                                                                                                    |             |             |  |  |  |
| Option #2: Use your association or state campaign website.                                                                                                    | Option #2: Use your association or state website to cross promote the Educate & Elevate national campaign website.                                                                                                    |             |             |  |  |  |
| □ Promote the Educate & Elevate Campaign using the campaign logo                                                                                                    | Proud Partner (insert Educate & Elevate Logo)  Some 55,000+ adult education leaders stand united in a national campaign to educate America about the importance of Adult Education in advancing career and college readiness for millions of people. We urge policy makers to stay informed on our successes and to fund Adult Education at the \$649 million level as called for in the Workforce Innovation and Opportunity Act enacted in 2014. Go to <a href="www.EducateandElevate.org">www.EducateandElevate.org</a> and check out (insert name of state) successes and innovations here (insert URL of your state-specific landing page on the campaign website). |             |             |  |  |  |
| Option #3: Create a unique state campai                                                                                                    | gn website using the assets of the nation                                                                                                    | al campaigi | <b>1.</b>   |  |  |  |
| Review California's model at www.EducateandElevateCA.org                                                                                                    | Contact celina@fullcapacitymarketng.com to obtain web design files                                                                                                    |             |             |  |  |  |

| Mobilization Strategies |                                                                                                    |                                                                                                    |  |  |  |
|-------------------------|----------------------------------------------------------------------------------------------------|----------------------------------------------------------------------------------------------------|--|--|--|
|                         | Host a state webinar to announce participation                                                                        | State Director and Leadership  TEMPLATE to Brief Statewide  Stakeholders or use the recorded Kickoff  Webinar here                                              |  |  |  |
|                         | Use your email distribution lists to send regular updates about the campaign & leverage the campaign's weekly eblasts | Forward information found at <a href="http://educateandelevate.org/enews/">http://educateandelevate.org/enews/</a>                                              |  |  |  |
|                         | Put a link on your website for students, colleagues and friends to send a Quickfire Email to their legislators.       | Click here for the pre-populated, editable email                                                                                                    |  |  |  |
|                         | Submit success stories about your adult learners and employers                                                        | Go to http://educateandelevate.org/adult-learner-success/ and http://educateandelevate.org/employer-success/                                                    |  |  |  |
|                         | Submit your state innovations                                                                                         | Go to <a href="http://educateandelevate.org/innovations/">http://educateandelevate.org/innovations/</a>                                                         |  |  |  |
|                         | Use the Media Toolkit to announce participation.                                                                      | Download Media Webinar that explains  Toolkit items  Press Release Template Media Advisory Template Campaign Fact Sheet Campaign Video                          |  |  |  |
|                         | Create special events like open houses to promote your adult education programs.                                      | Download Special Event Webinar that explains Toolkit items  - Planning Checklist - Proclamation Samples - Pitch Letters - Editable Postcards - Editable Posters |  |  |  |
|                         | Follow & Like campaign social media accounts and use the Toolkit for sending posts.                                   | Download the Social Media Webinar that explains Toolkit items - Sample Posts - #educate&elevate                                                                 |  |  |  |

| ☐ Determine your state plan of action for legislative briefings  | Download the Legislative Webinar that explains Toolkit items  - Legislative Talking Points  - Pitch Letters  - Quick fire Emails for Support |  |
|------------------------------------------------------------------|----------------------------------------------------------------------------------------------------|--|
|                                                                  | Click here to input your legislative briefing schedule                                                                                       |  |
|                                                                  | Contact coordinator@COABE.org to establish a state-specific online tool to track outcomes of your legislative briefings                      |  |
| ☐ Input your strategies that you plan to deploy in Survey Monkey | Check the Campaign Toolkit for the link.                                                                                                    |  |